## **So registrieren Sie sich im Online-Shop msdorders.ch**

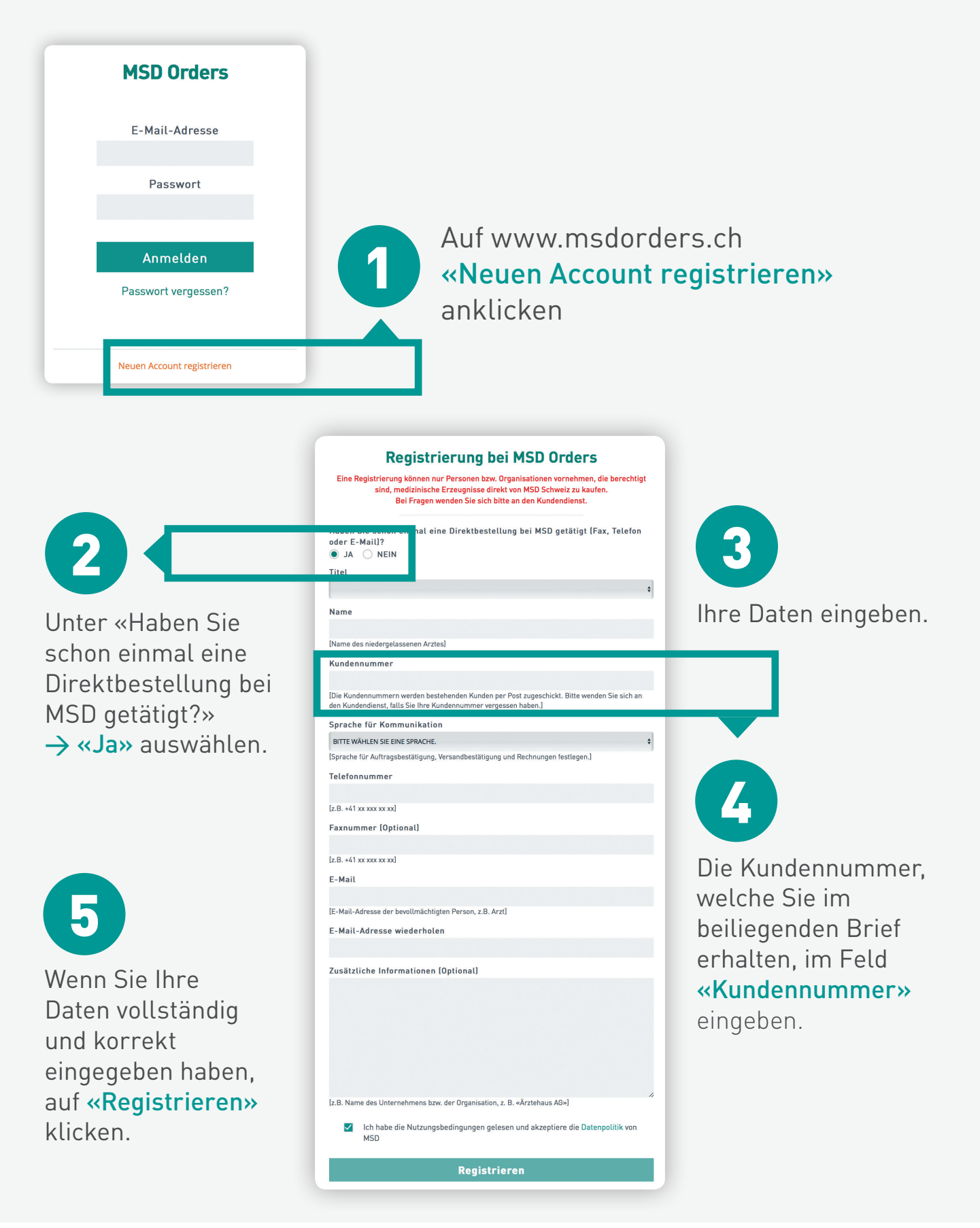

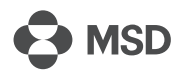

**MSD Merck Sharp & Dohme AG** Werftestrasse 4, CH-6005 Luzern T +41 58 618 30 30, F +41 58 618 30 40 msd.ch